# **FAULT TOLERANCE EASE OF SETUP COMPARISON: NEC HARDWARE-BASED FT VS. SOFTWARE-BASED FT**

# Achieve scalable fault tolerance with less hassle

with the NEC Express5800/R320d-M4 server powered by Intel®

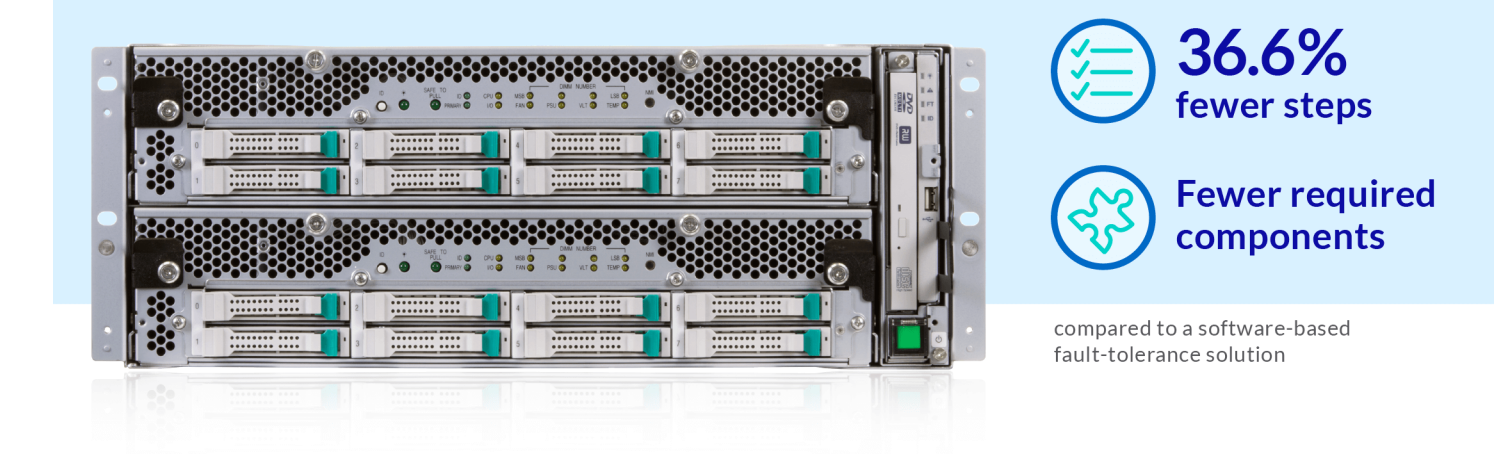

Because no enterprise can afford downtime or data loss when a component of one of their servers fails, fault tolerance is vital. While many effective software-based fault-tolerance solutions are available, a hardwarebased approach such as that employed by the NEC Express5800/R320d-M4 servers, powered by Intel Xeon® processors E5-2670 v2, can be simpler to set up.

In the Principled Technologies datacenter, we found that setting up the NEC Express5800/R320d-M4 for fault tolerance and creating FT virtual machines required 36.6 percent fewer steps than performing these same tasks using a software-based FT approach, NEC Express5800/R120d-M1 servers with VMware® vSphere®. It also required fewer components.

IT staff time is precious, and managing an enterprise datacenter full of servers can be time-consuming and expensive. Having extra components to procure, maintain, and worry about can also add to IT work burden. If your staff can streamline the process of setting up fault-tolerant servers and VMs, they won't need to spend precious time ensuring that VMs are running in faulttolerance mode and will be able to work on more important issues.

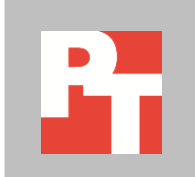

### **EXECUTIVE SUMMARY**

Enterprises need their servers to run mission-critical applications reliably. Because any server component is subject to failure, it is essential to employ some form of fault tolerance. In a fault-tolerant computer system, the failure of a component doesn't bring the system down; rather, a backup component or procedure immediately takes over and there is no loss of service.

There are two primary approaches to fault tolerance: it can be provided with software or embedded in hardware. In the Principled Technologies datacenter, we tested two fault-tolerant server solutions:

- NEC Express5800/R320d-M4 servers, powered by Intel Xeon E5- 2670 v2 processors, which employ hardware fault tolerance
- NEC Express5800/R120d-M1 servers using VMware vSphere software-based fault tolerance

This report compares the relative ease of setting up the two solutions and configuring eight fault-tolerant VMs on each. We also compare the number of hardware components each solution requires. In a companion report, $1$  we compare how well the two solutions performed.

In Figure 1, we present the total number of steps necessary to prepare the system for fault tolerance and configure the VMs for fault tolerance using each of the two approaches we tested.

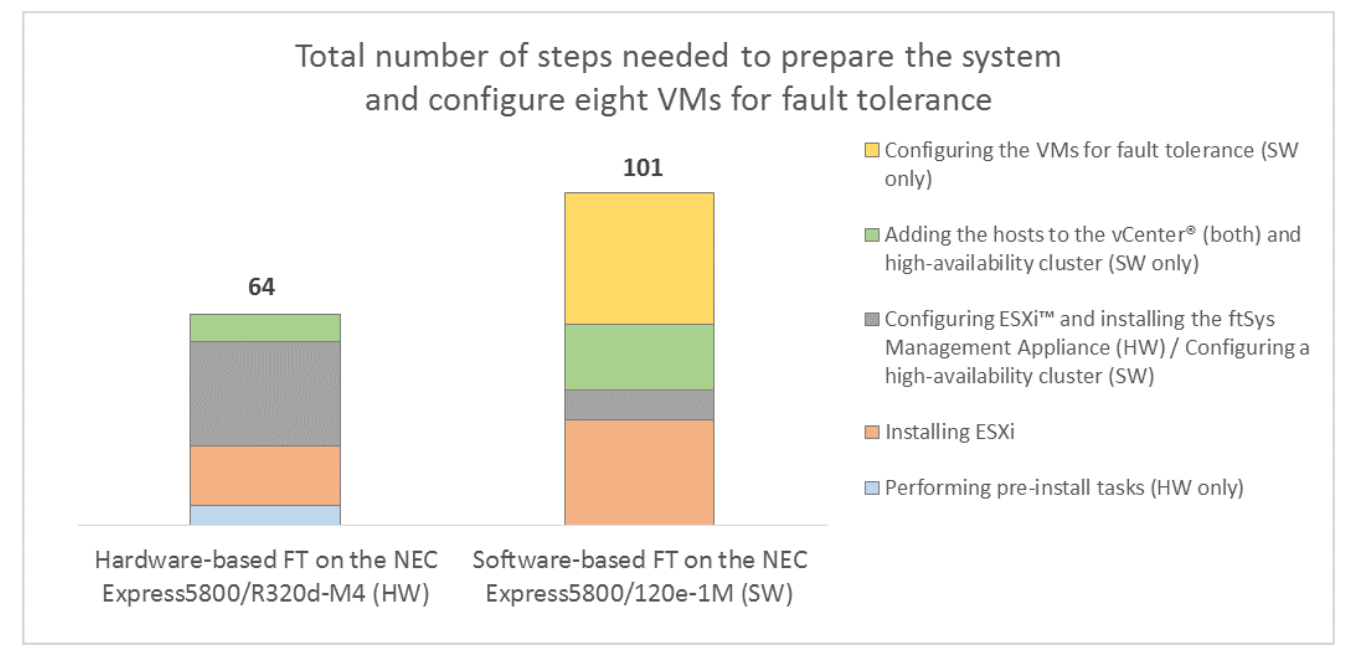

**Figure 1: The hardware-based FT on NEC Express5800/R320d-M4 required 36.6 percent fewer steps than the softwarebased FT solution.**

<sup>1</sup> Fault tolerance ease performance comparison: NEC hardware-based FT vs. software-based FT, available at [www.principledtechnologies.com/NEC/Fault\\_tolerance\\_performance\\_1015.pdf](http://www.principledtechnologies.com/NEC/Fault_tolerance_performance_1015.pdf)

l

As Figure 1 shows, the NEC Express5800/R320d-M4 servers' hardwarebased approach requires 36.6 percent fewer steps, which has the potential to save your organization considerable time. This time savings can translate to money saved and can free your IT staff to pursue innovation.

To understand better how the NEC Express5800/R320d-M4 hardware approach streamlines the process of implementing fault tolerance, note the yellow block at the top of the column for the software-based solution. This block represents the 40 steps needed to configure the eight VMs in our test scenario for fault tolerance; every additional VM you needed to make faulttolerant would add 5 steps to that final phase. On the NEC Express5800/R320d-M4, once you have prepared the system for fault tolerance, every VM you create automatically becomes fault tolerant.

In addition to streamlining the process of implementing fault tolerance, the NEC Express5800/R320d-M4 hardware approach also used only three hardware components, whereas the solution using a software approach to fault tolerance required six components.

By requiring fewer steps and fewer components, the NEC Express5800/R320d-M4 hardware approach to fault tolerance can simplify life for your IT staff.

#### **SOFTWARE-BASED FAULT TOLERANCE AND HARDWARE-BASED FAULT TOLERANCE**

Introduced in ESX® 4.0, the VMware vSphere fault tolerance package is designed to allow vital virtual machines to maintain greater uptime. It does so by running two virtual machines simultaneously: one VM on the primary host and a second VM on a backup host. If the primary host fails, the VM quickly and silently changes over to the backup host, preventing a loss of data.

The hardware-based fault tolerance in the NEC Express5800/R320d-M4 works differently. Its two servers operate in lockstep with each other, from their hard drives (each disk is mirrored in a RAID 1 with the disk on the other server) to their CPUs. Using a special FT appliance to achieve this, the two servers operate as one, and present themselves as one server to all other machines. In this way, any virtual machine placed on the Express5800/R320d-M4 machines is automatically fault tolerant.

# **FEWER STEPS REQUIRED TO IMPLEMENT FAULT TOLERANCE**

In Figure 2, we present the specific steps necessary to prepare the system for fault tolerance and configure eight VMs for fault tolerance using each of the two approaches we tested.

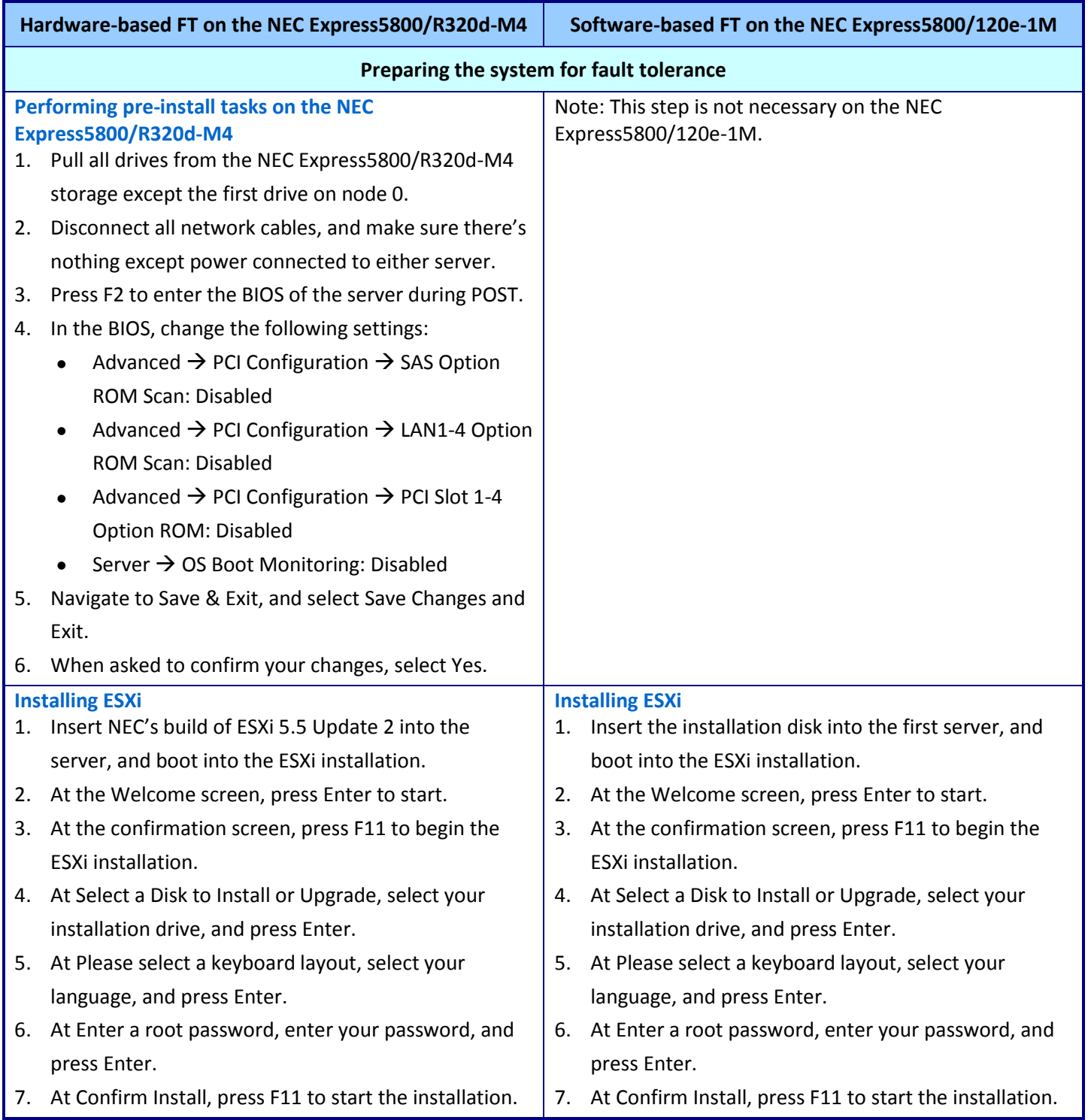

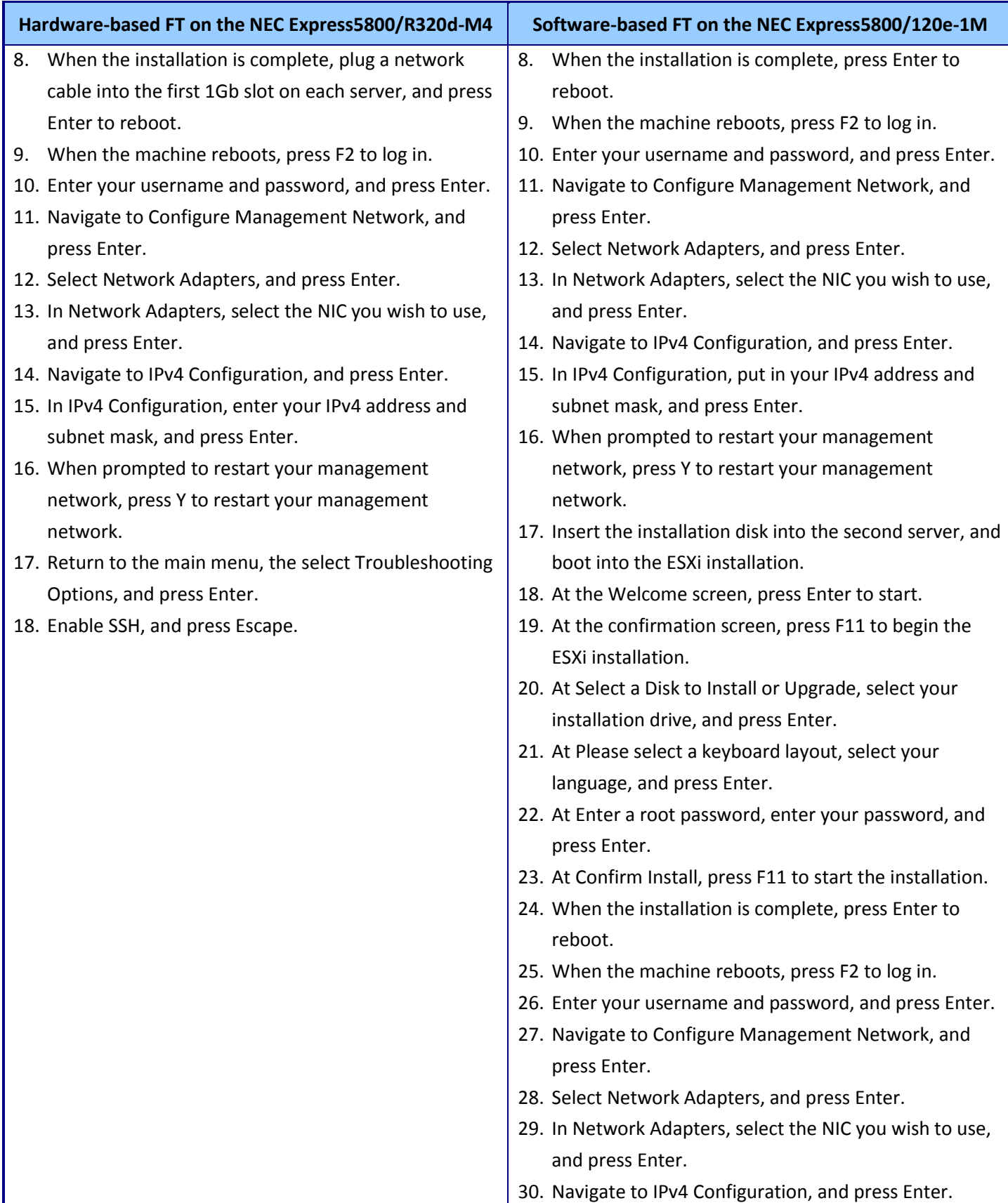

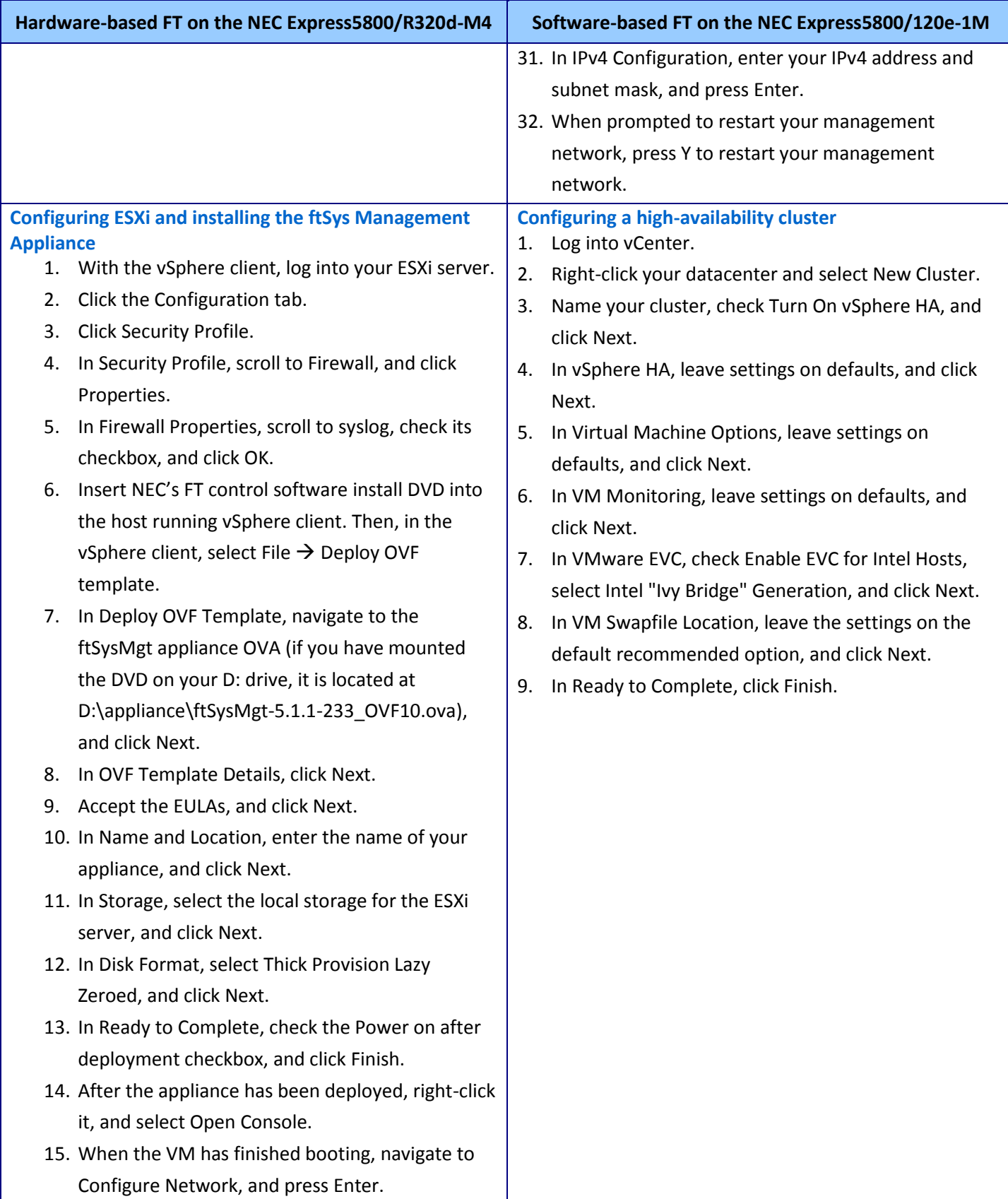

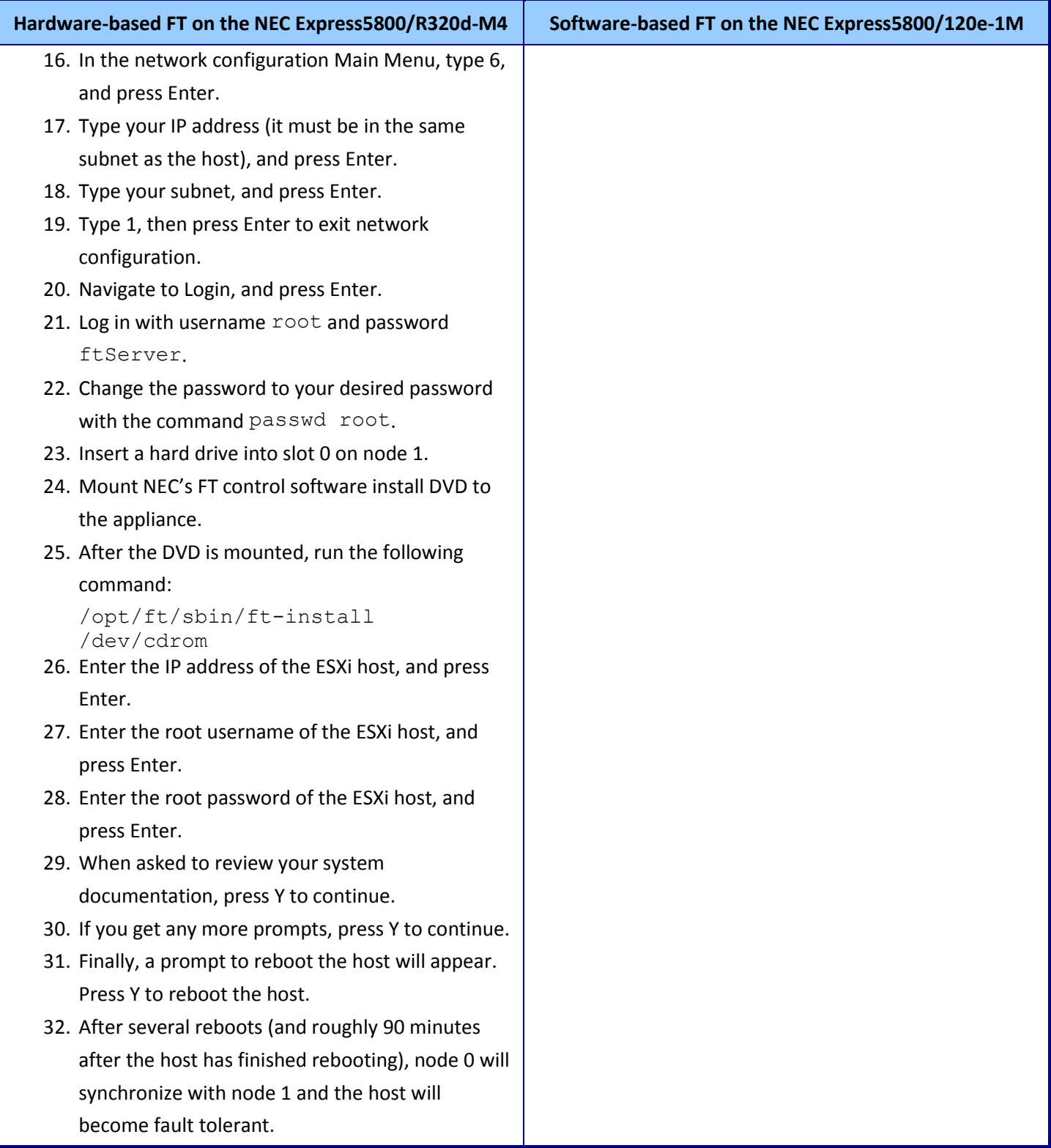

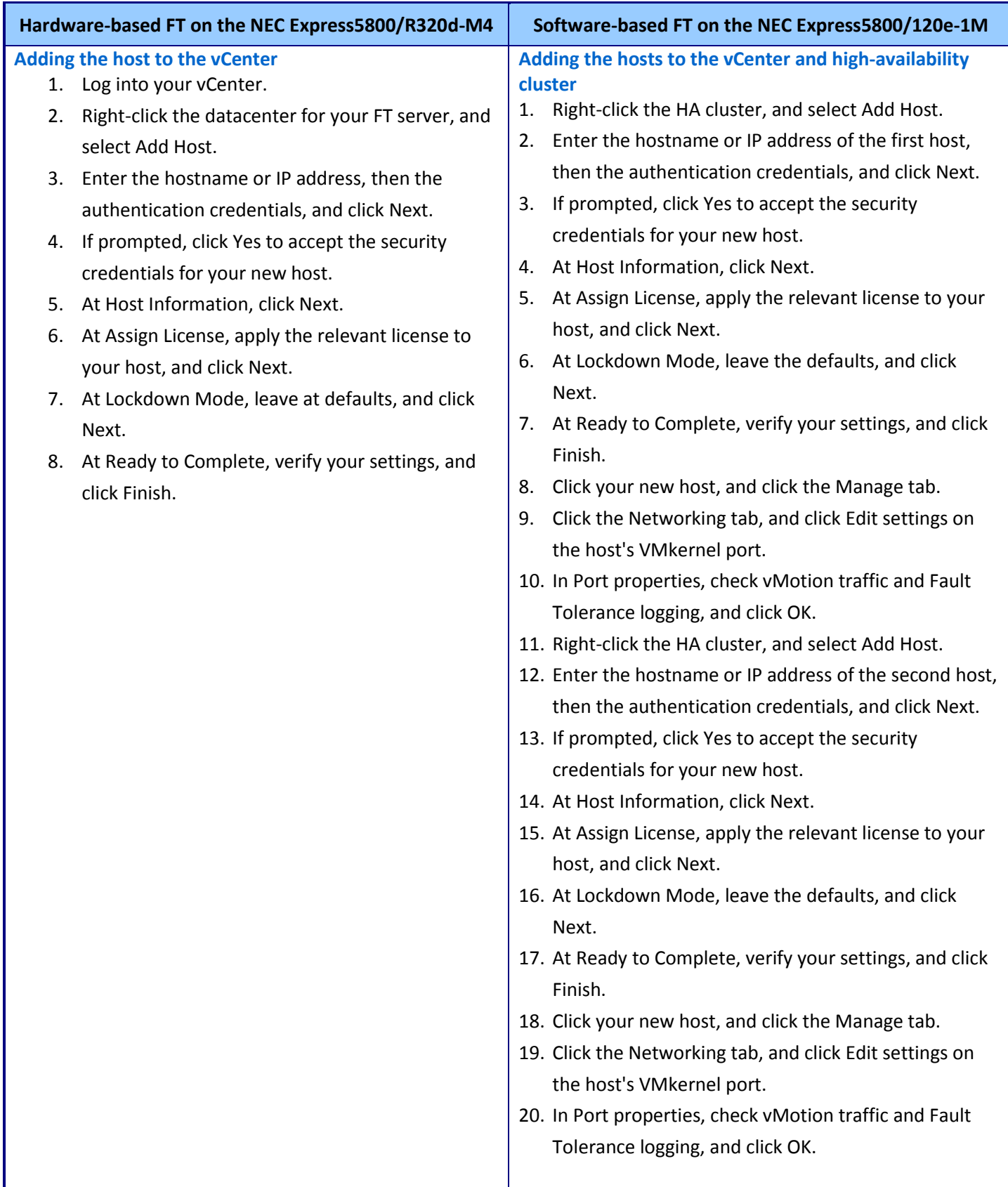

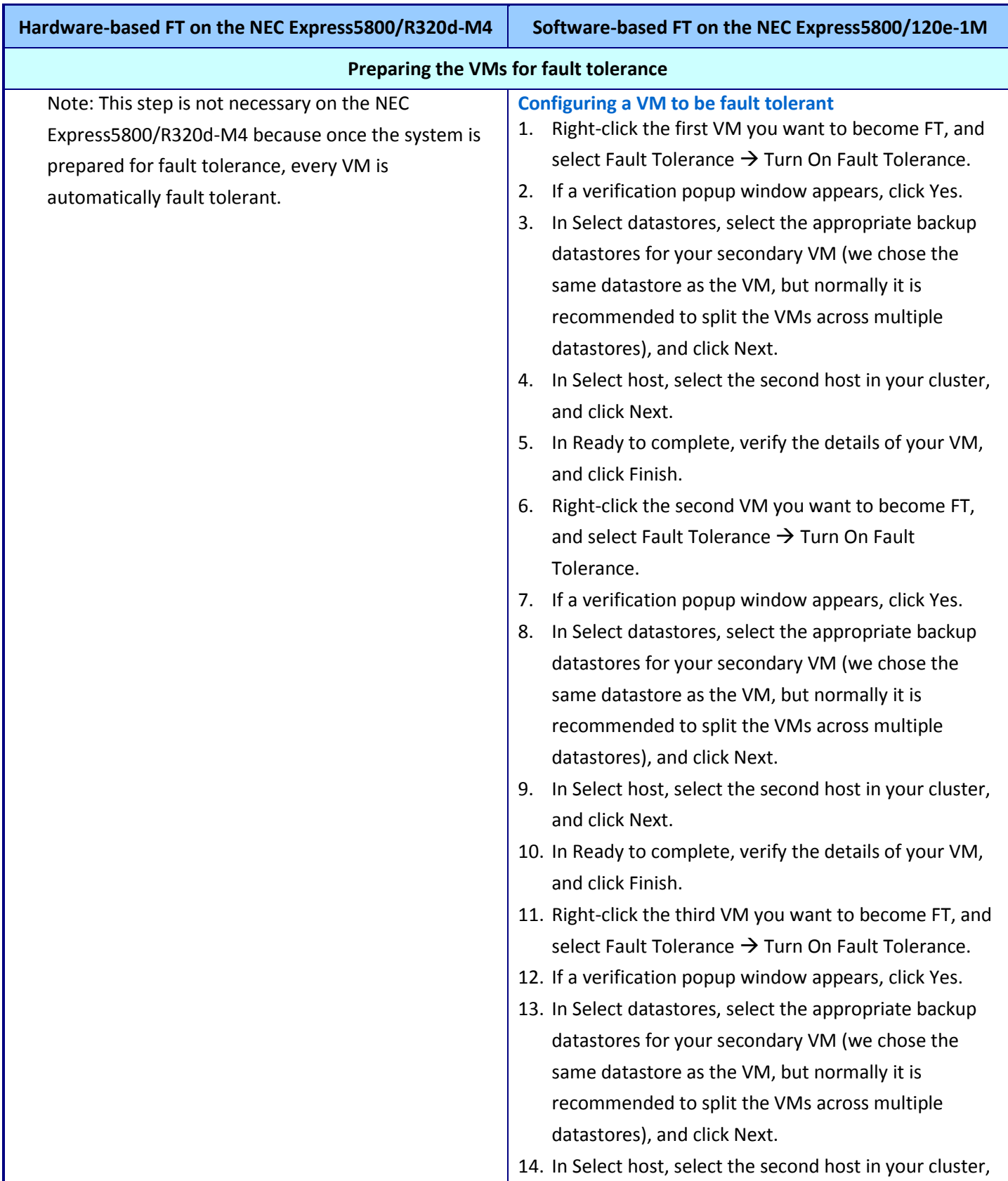

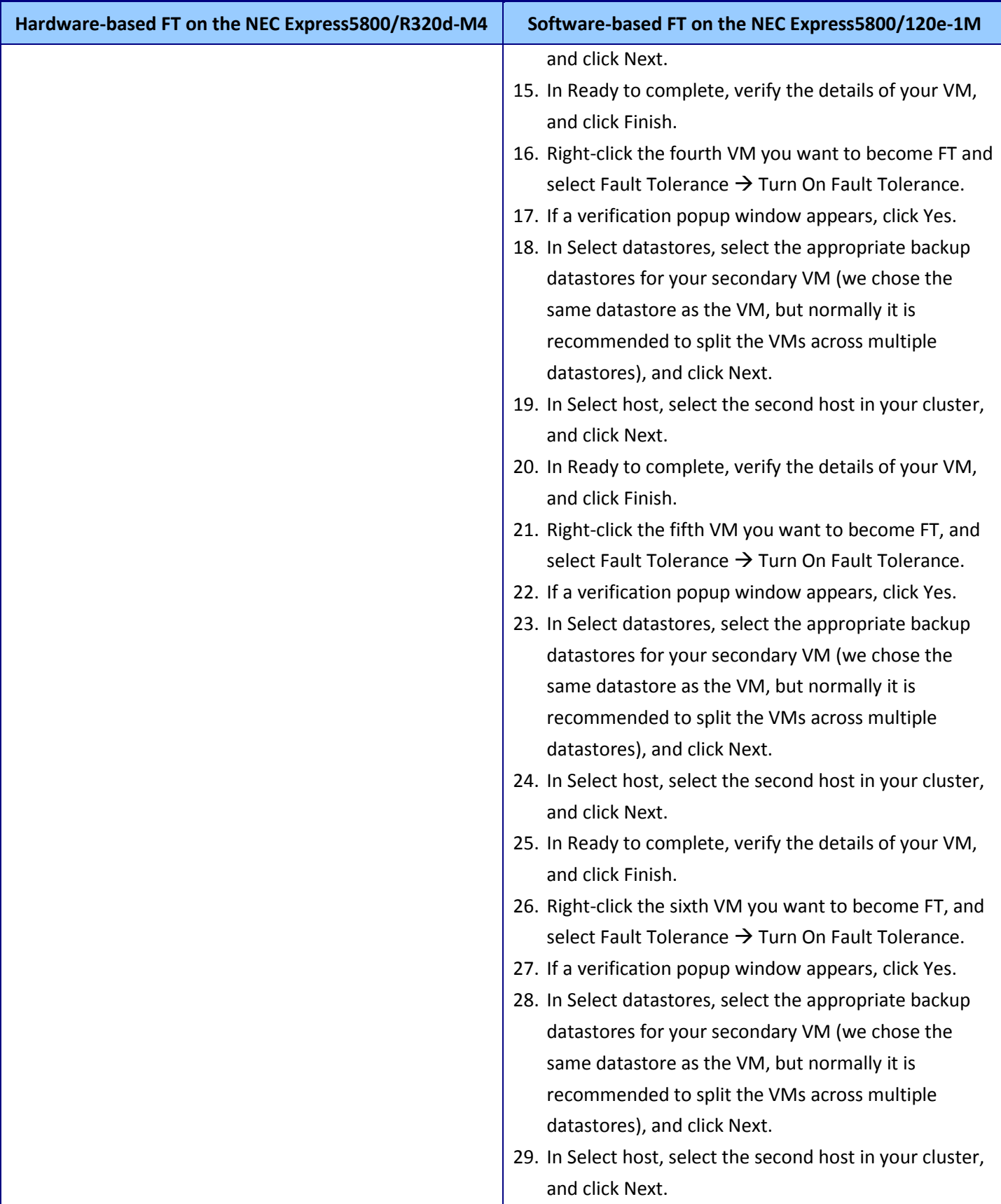

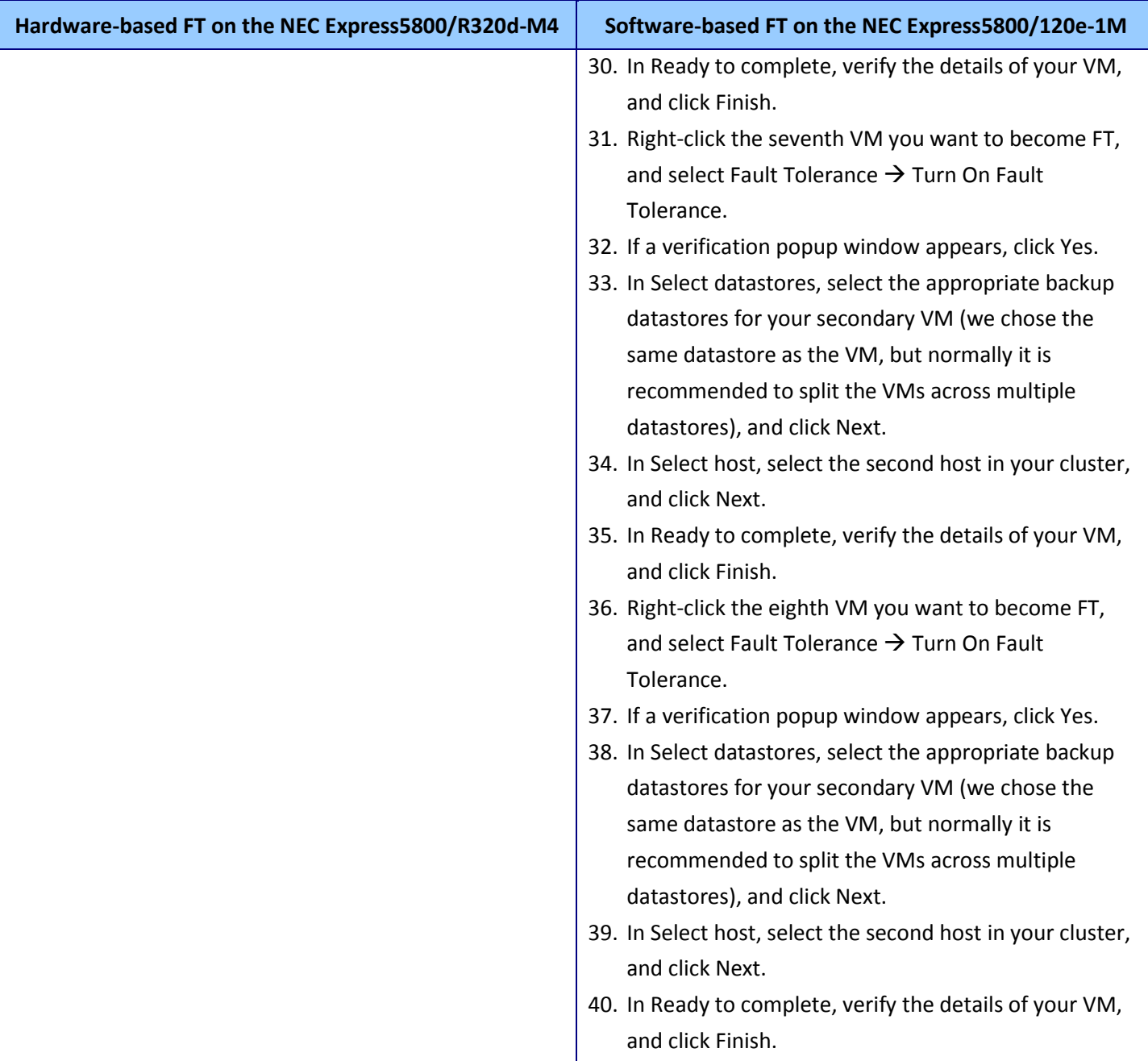

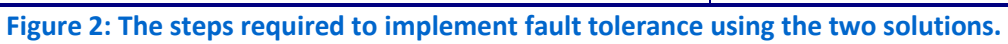

#### **FEWER COMPONENTS REQUIRED TO IMPLEMENT FAULT TOLERANCE**

Because fault tolerance is incorporated into the server itself, the NEC Express5800/R320d-M4 obviates the need for many components that would otherwise be required for a normal fault tolerance setup. In terms of hardware, the Express5800/R320d-M4 only needs itself and a 1Gb switch to be fully FT (see Figure 3).

1Gb Ethernet switch Client server

NEC Express5800/R320d-M4 server

**Figure 3: Testbed diagram for the NEC Express5800/R320d-M4 servers.**

In contrast, VMware's FT package requires several additional components. In addition to a 1Gb switch for management traffic, a 10Gb switch is necessary to handle the FT logging. Additionally, you need to use external storage for your VMs in order for VMware FT to work. If you're using fiber storage, you'll need a fiber switch as well. All told, using VMware's FT adds multiple layers of additional complexity (see Figure 4).

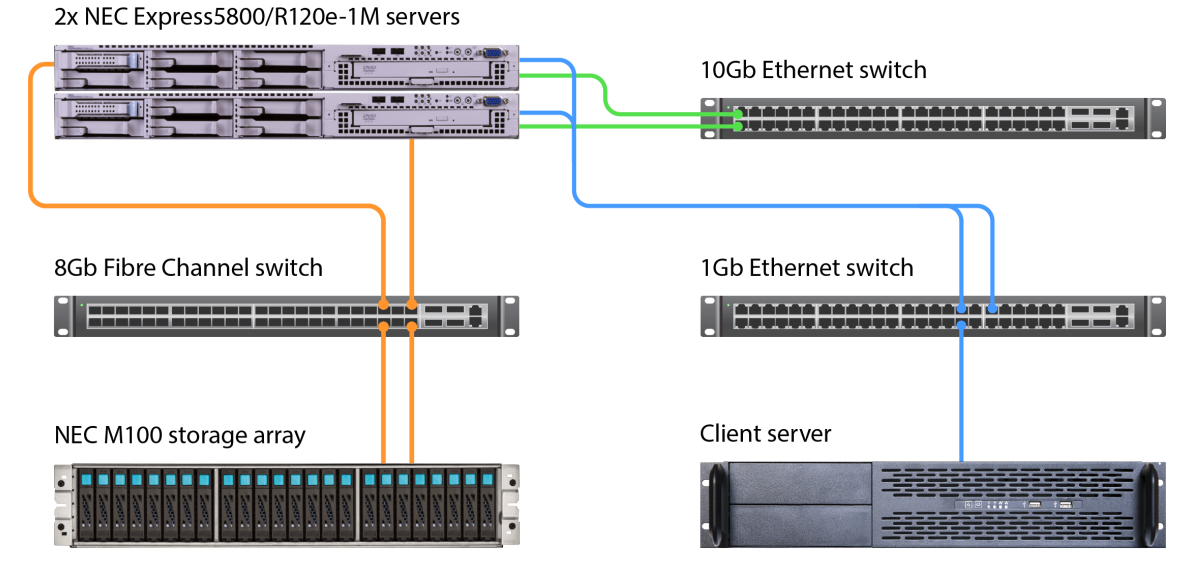

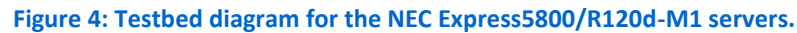

## **CONCLUSION**

 $\overline{\phantom{a}}$ 

For enterprise datacenter staff, time is of the essence. While using a software-based FT solution such as VMware vSphere Fault Tolerance is an effective way to eliminate downtime, the five extra steps required to configure every single VM can add up.

In our hands-on tests, setting up a server with eight fault-tolerant virtual machines took only 41 steps on the NEC Express5800/R320d-M4, vs. 60 steps when we used a VMware vSphere Fault Tolerance, a difference of 36.6 percent. With a greater number of VMs per server, this difference would increase. Hardware-based fault tolerance on the NEC Express5800/R320d-M4 also reduced the number of necessary hardware components required by half compared to the software-based based FT approach.<sup>2</sup>

With dozens of servers hosting hundreds of VMs, your IT staff can benefit enormously from the hardware-based fault tolerance that the NEC Express5800/R320d-M4 delivers.

<sup>&</sup>lt;sup>2</sup> Note: While the setup required fewer steps, and took us less time in almost every stage, the process of synchronizing the two nodes of the NEC Express5800/R320d-M4 can be lengthy, making the installation time for the hardware fault-tolerance solution technically longer than for the software fault-tolerance solution.

# **APPENDIX A – SYSTEM CONFIGURATION INFORMATION**

Figure 5 provides detailed configuration information for the test systems.

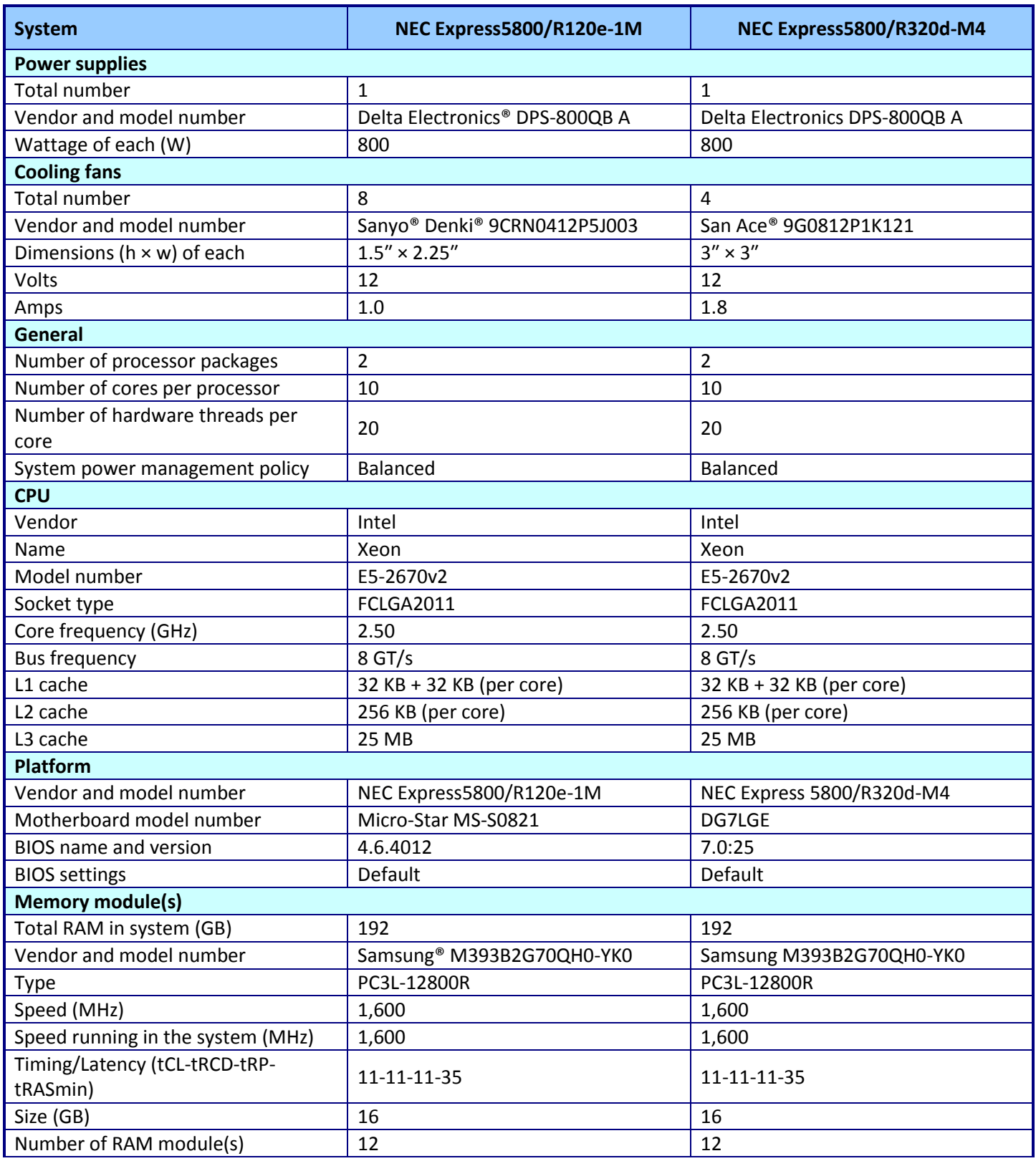

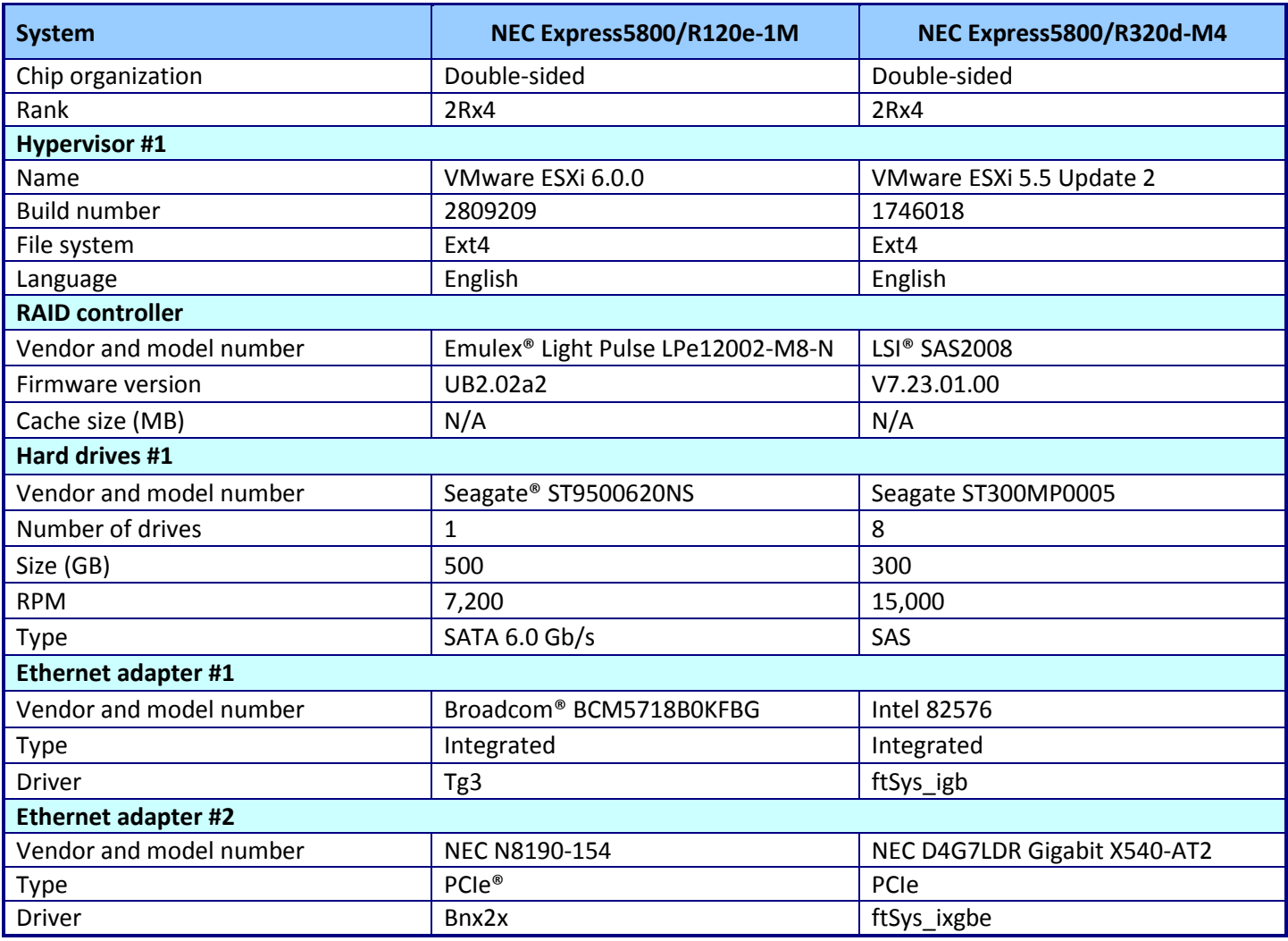

**Figure 5: System configuration information for the test systems.**

#### **ABOUT PRINCIPLED TECHNOLOGIES**

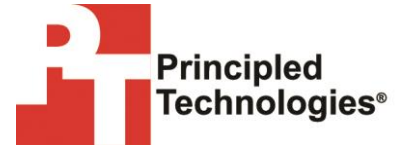

Principled Technologies, Inc. 1007 Slater Road, Suite 300 Durham, NC, 27703 www.principledtechnologies.com We provide industry-leading technology assessment and fact-based marketing services. We bring to every assignment extensive experience with and expertise in all aspects of technology testing and analysis, from researching new technologies, to developing new methodologies, to testing with existing and new tools.

When the assessment is complete, we know how to present the results to a broad range of target audiences. We provide our clients with the materials they need, from market-focused data to use in their own collateral to custom sales aids, such as test reports, performance assessments, and white papers. Every document reflects the results of our trusted independent analysis.

We provide customized services that focus on our clients' individual requirements. Whether the technology involves hardware, software, Web sites, or services, we offer the experience, expertise, and tools to help our clients assess how it will fare against its competition, its performance, its market readiness, and its quality and reliability.

Our founders, Mark L. Van Name and Bill Catchings, have worked together in technology assessment for over 20 years. As journalists, they published over a thousand articles on a wide array of technology subjects. They created and led the Ziff-Davis Benchmark Operation, which developed such industry-standard benchmarks as Ziff Davis Media's Winstone and WebBench. They founded and led eTesting Labs, and after the acquisition of that company by Lionbridge Technologies were the head and CTO of VeriTest.

Principled Technologies is a registered trademark of Principled Technologies, Inc. All other product names are the trademarks of their respective owners.

Disclaimer of Warranties; Limitation of Liability:

PRINCIPLED TECHNOLOGIES, INC. HAS MADE REASONABLE EFFORTS TO ENSURE THE ACCURACY AND VALIDITY OF ITS TESTING, HOWEVER, PRINCIPLED TECHNOLOGIES, INC. SPECIFICALLY DISCLAIMS ANY WARRANTY, EXPRESSED OR IMPLIED, RELATING TO THE TEST RESULTS AND ANALYSIS, THEIR ACCURACY, COMPLETENESS OR QUALITY, INCLUDING ANY IMPLIED WARRANTY OF FITNESS FOR ANY PARTICULAR PURPOSE. ALL PERSONS OR ENTITIES RELYING ON THE RESULTS OF ANY TESTING DO SO AT THEIR OWN RISK, AND AGREE THAT PRINCIPLED TECHNOLOGIES, INC., ITS EMPLOYEES AND ITS SUBCONTRACTORS SHALL HAVE NO LIABILITY WHATSOEVER FROM ANY CLAIM OF LOSS OR DAMAGE ON ACCOUNT OF ANY ALLEGED ERROR OR DEFECT IN ANY TESTING PROCEDURE OR RESULT.

IN NO EVENT SHALL PRINCIPLED TECHNOLOGIES, INC. BE LIABLE FOR INDIRECT, SPECIAL, INCIDENTAL, OR CONSEQUENTIAL DAMAGES IN CONNECTION WITH ITS TESTING, EVEN IF ADVISED OF THE POSSIBILITY OF SUCH DAMAGES. IN NO EVENT SHALL PRINCIPLED TECHNOLOGIES, INC.'S LIABILITY, INCLUDING FOR DIRECT DAMAGES, EXCEED THE AMOUNTS PAID IN CONNECTION WITH PRINCIPLED TECHNOLOGIES, INC.'S TESTING. CUSTOMER'S SOLE AND EXCLUSIVE REMEDIES ARE AS SET FORTH HEREIN.